This guide is designed to provide an overview of Aerofly imagery to assist in selecting the best options for optimum scenery output.

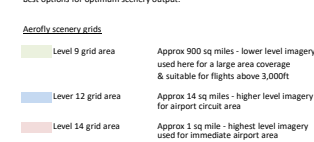

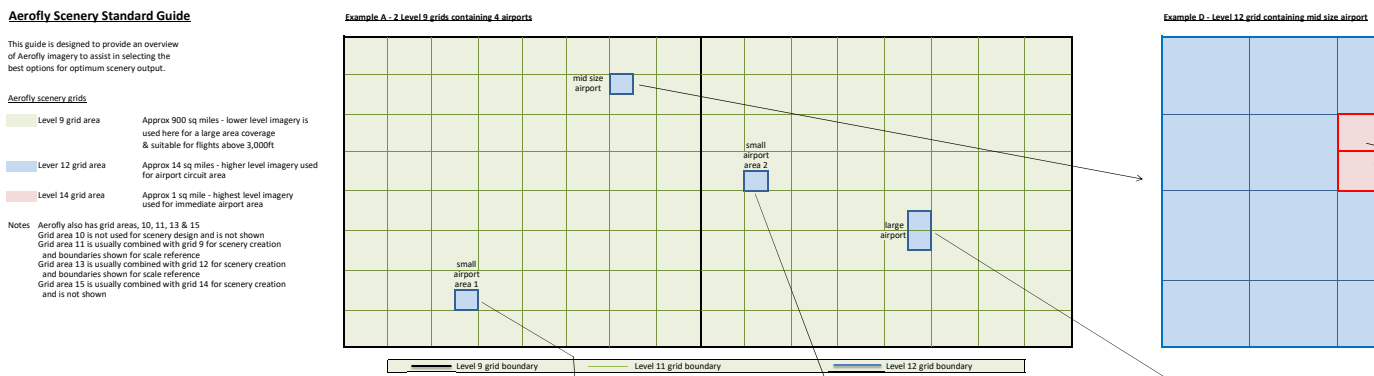

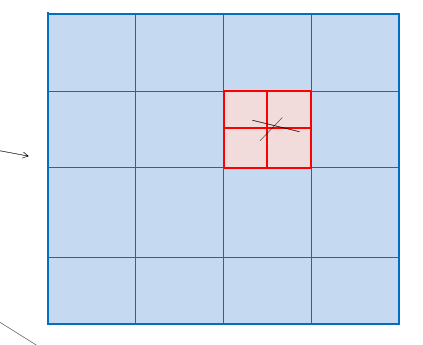

 $\overline{\phantom{a}}$ 

 $\overline{\phantom{a}}$ 

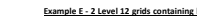

<u>a shekara t</u>

 $\overline{\phantom{0}}$  $\Box$ 

A.

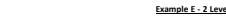

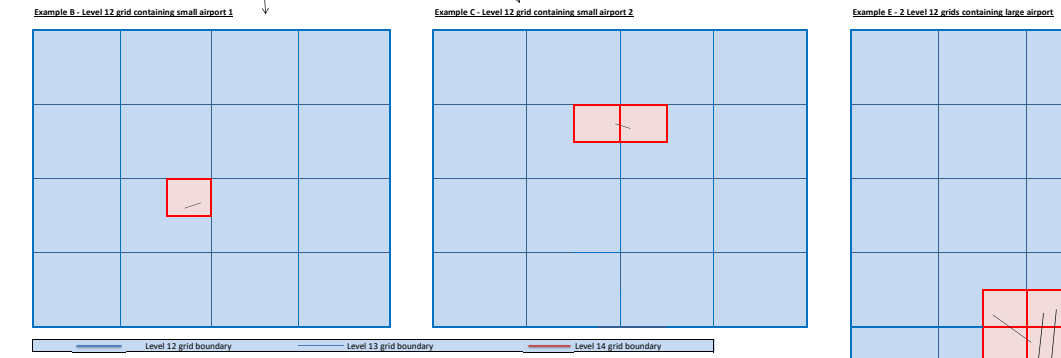

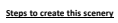

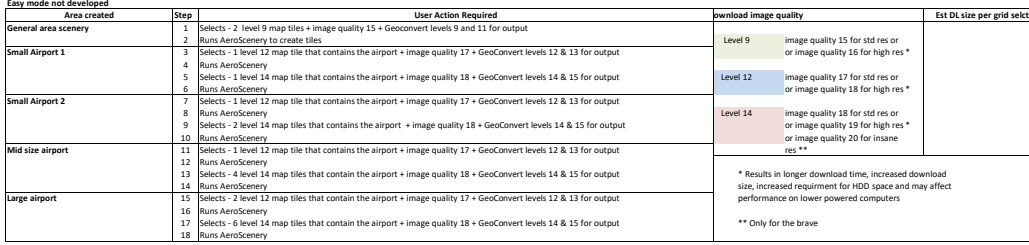

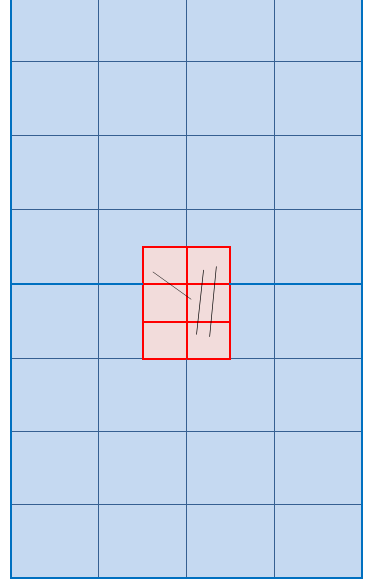

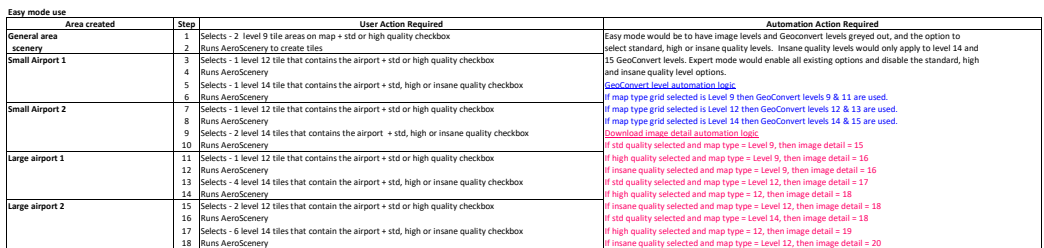